## **Advertising Design**

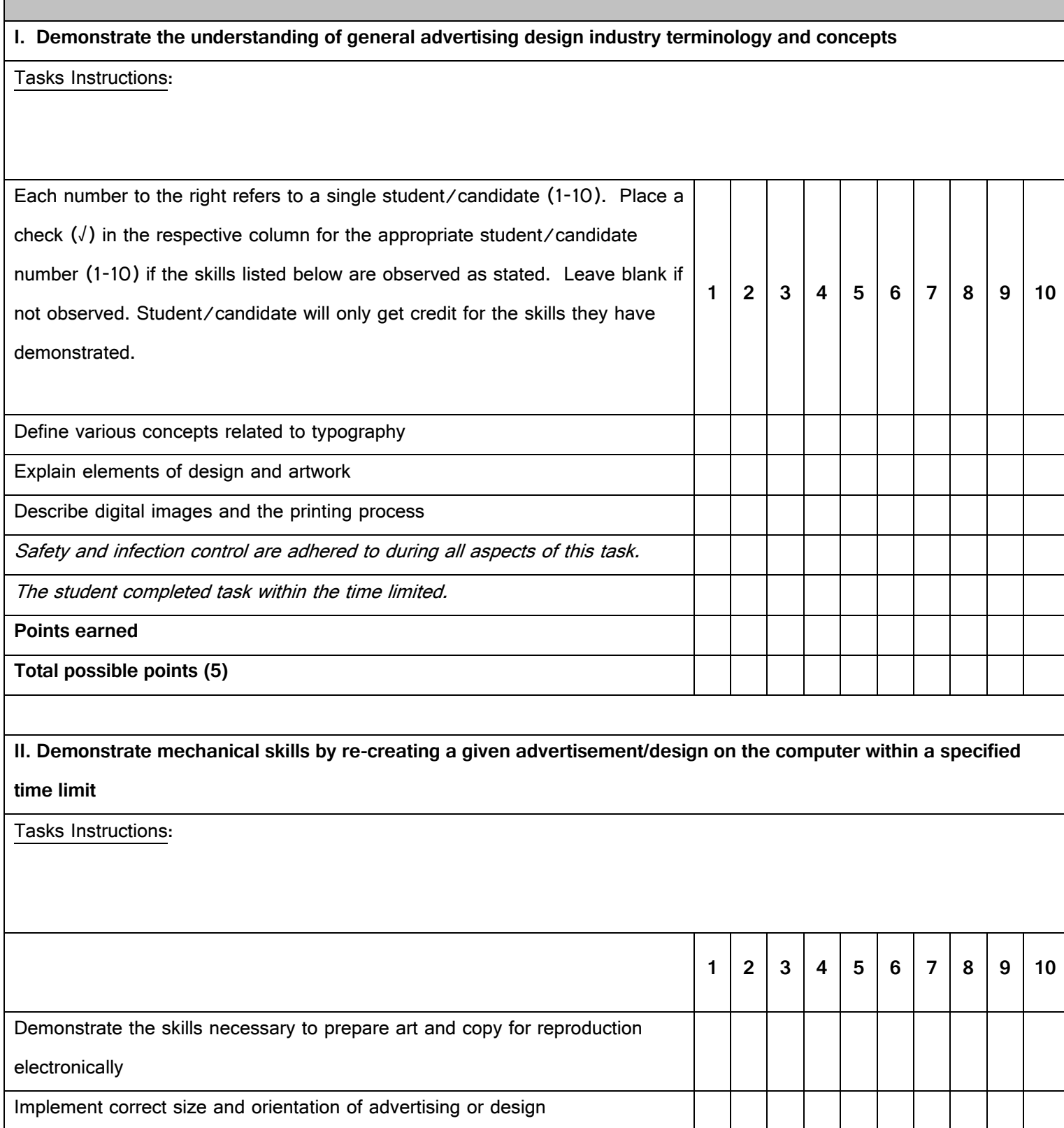

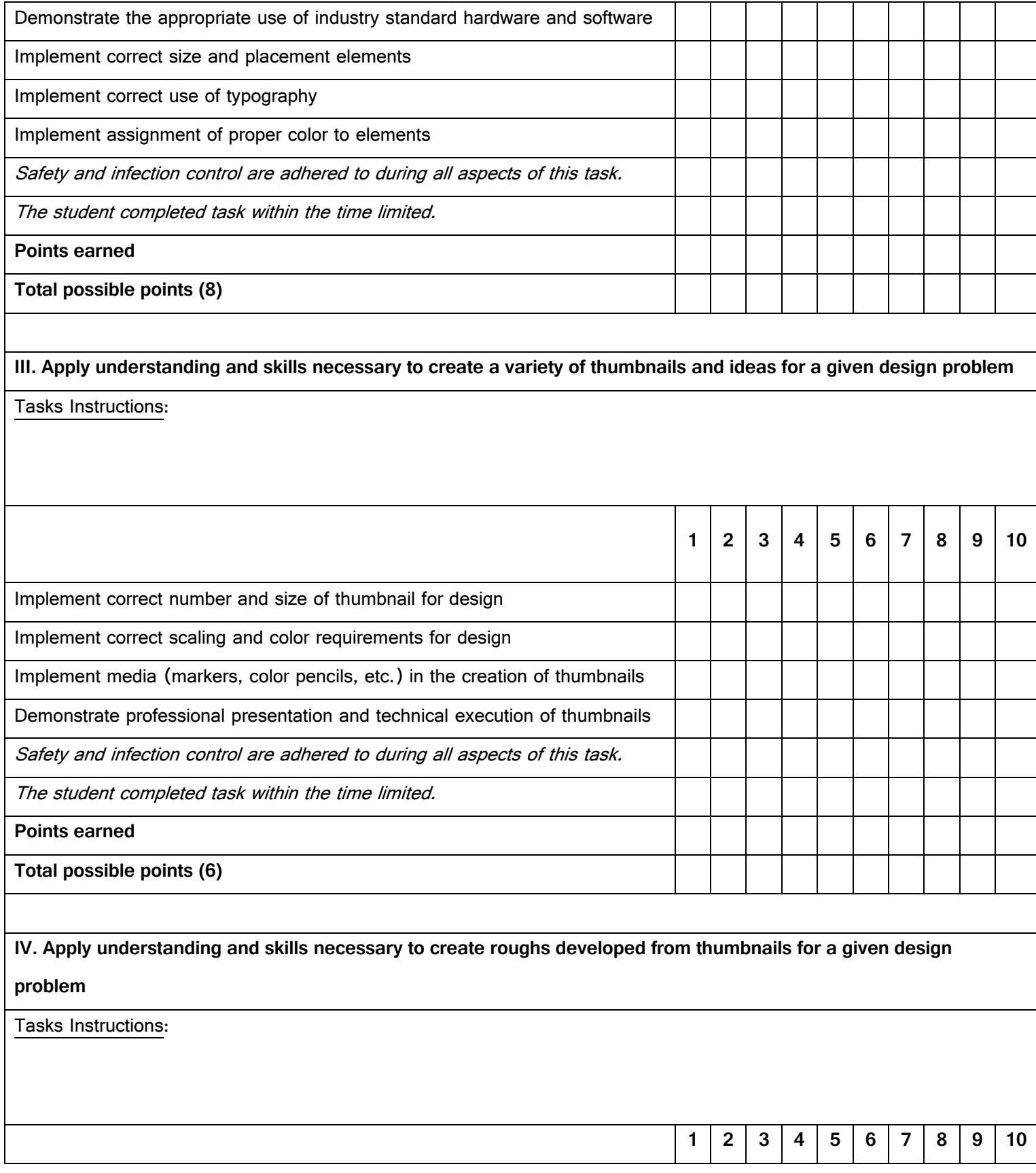

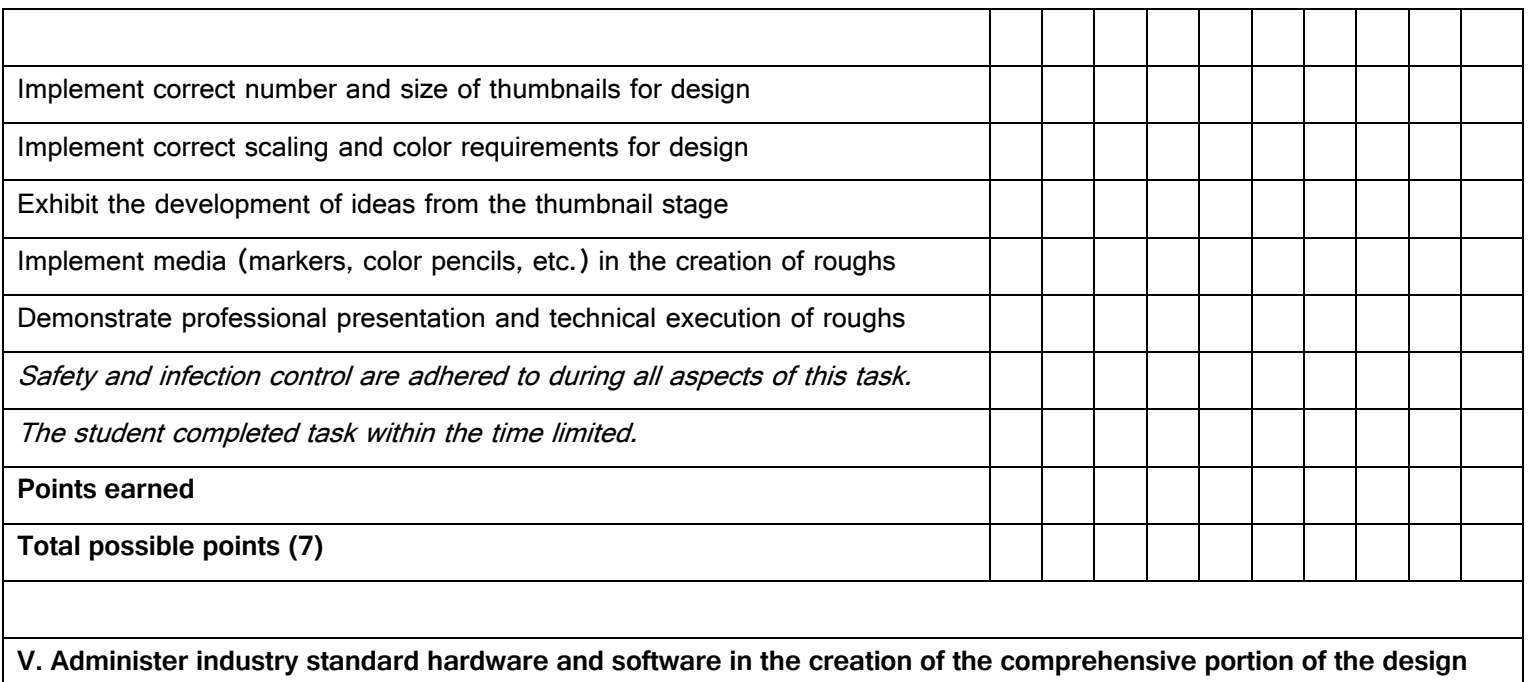

Tasks Instructions:

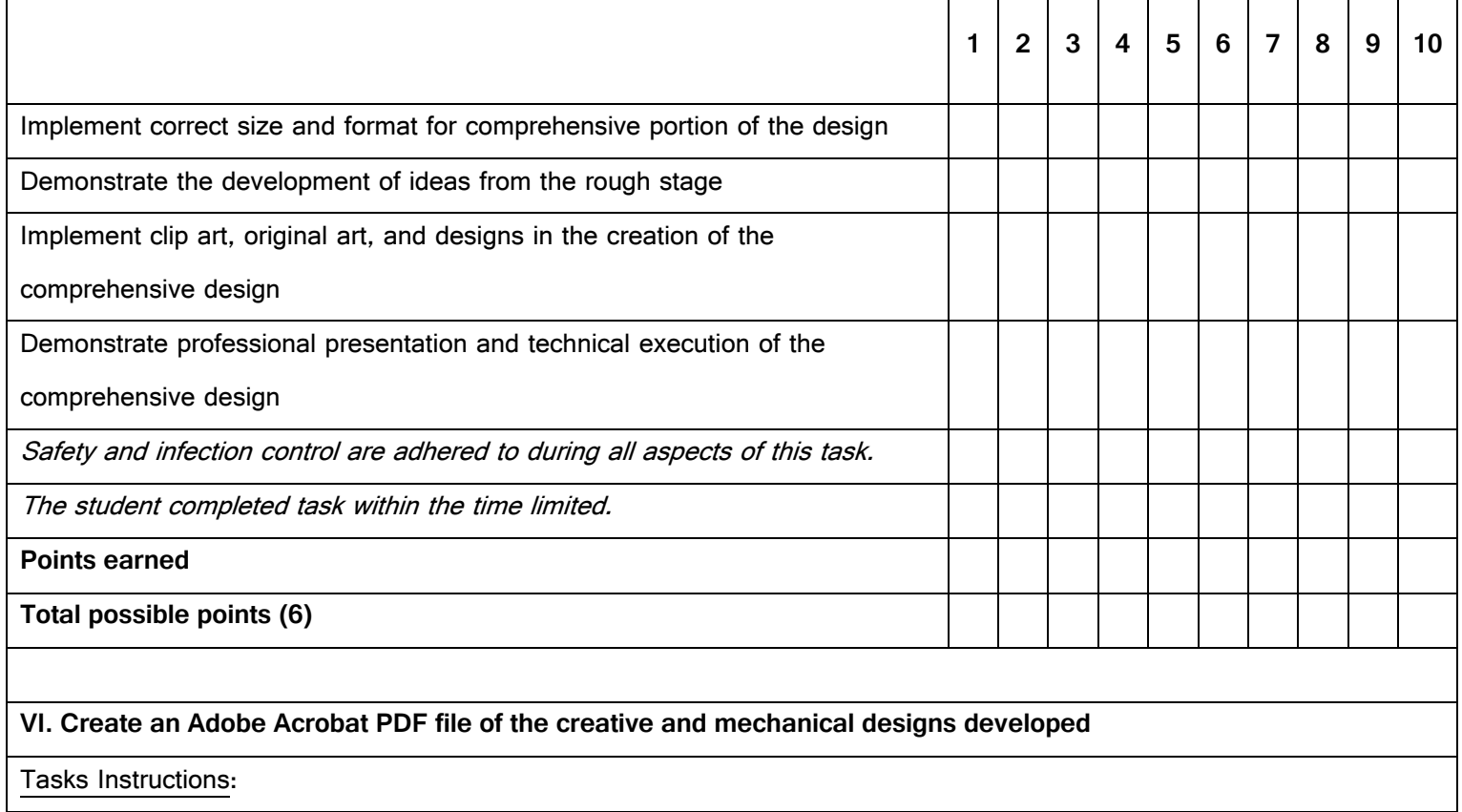

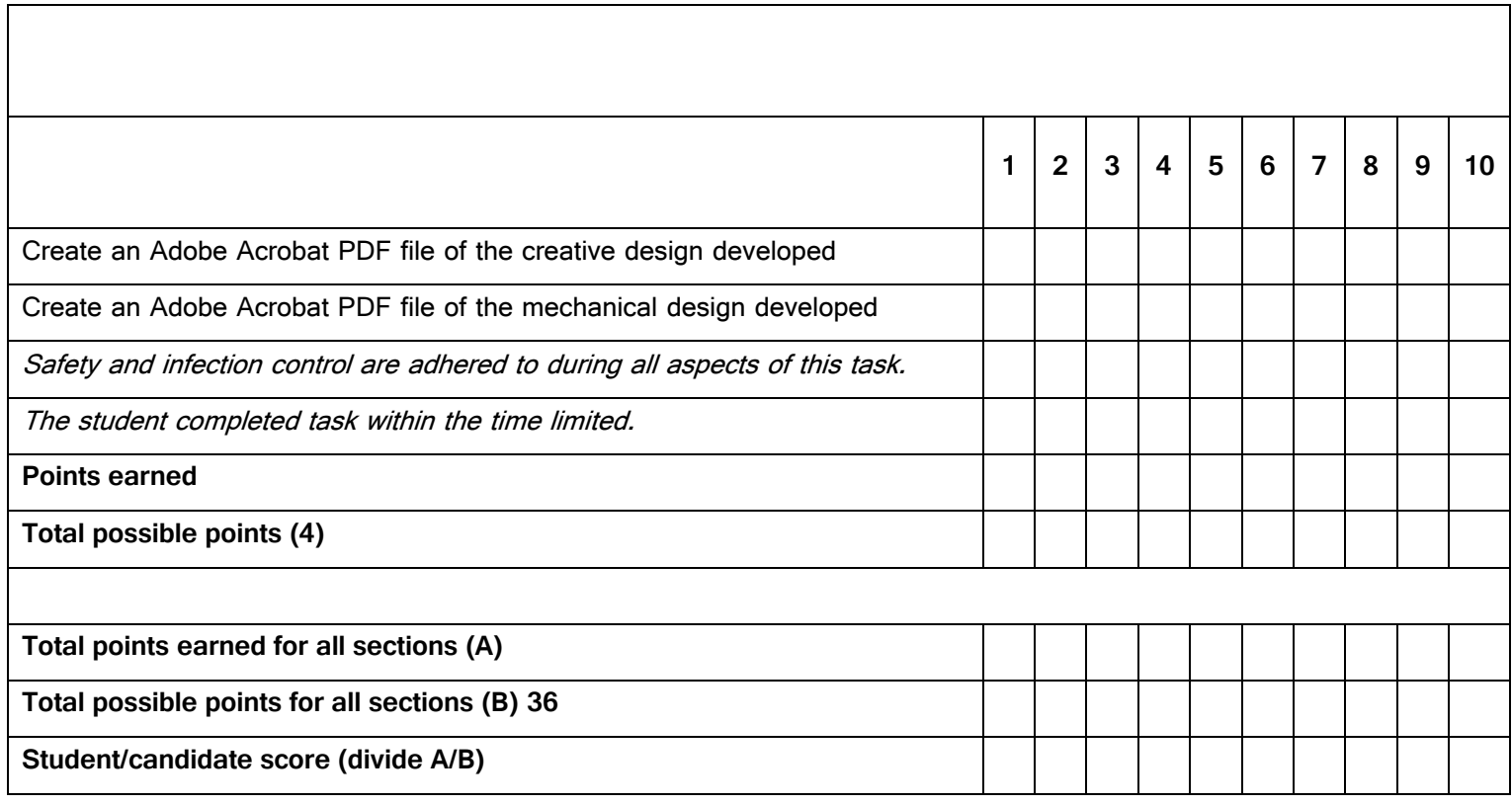